# Building Java Programs

#### Chapter 5: Program Logic and Indefinite Loops

Copyright 2006 by Pearson Education $\mathsf{n}$  . The set of  $\mathsf{m}$  is the set of  $\mathsf{m}$  is the set of  $\mathsf{m}$  is the set of  $\mathsf{m}$ 

### Lecture outline

#### **STATE** more boolean logic

- m. De Morgan's Law
- T METHOUS LIIGE LE **Methods that return** boolean
- M. "Boolean Zen"

#### indefinite loop variations

- M.  $\blacksquare$  the do/while  $\mathsf{loop}$
- M. **E** the break statement

#### **STATE** logical assertions

# While loop question

- $\blacksquare$  Write a method named digit Sum that accer ■ Write a method named digitSum that accepts an integer as a parameter and returns the sum of the digits of that number.
	- $\blacksquare$  digitSum(29107) returns  $2+9+1+0+7$  or 19
	- H **B** Assume that the number is non-negative.

H **.** Hint: Use the  $\frac{1}{6}$  operator to extract a digit from a number.

# While loop answer

×  $\blacksquare$  The following code implements the method:

```
public static int digitSum(int n) {
    int sum = 0;while (n > 0) {sum = sum + (n % 10); // add last digit to sum
        n = n / 10; \frac{10}{3} // remove last digit
    }return sum;
```
}<br>}

# "Boolean Zen" and returning boolean values

#### reading: 5.2, 4.5

Copyright 2006 by Pearson Education

# De Morgan's Law

- **LUE MOIUAII S LAW**. KUIES USEU LO *HEUAL* **De Morgan's Law**: Rules used to negate or reverse boolean expressions.
	- П Useful when you want the opposite of a known boolean test.

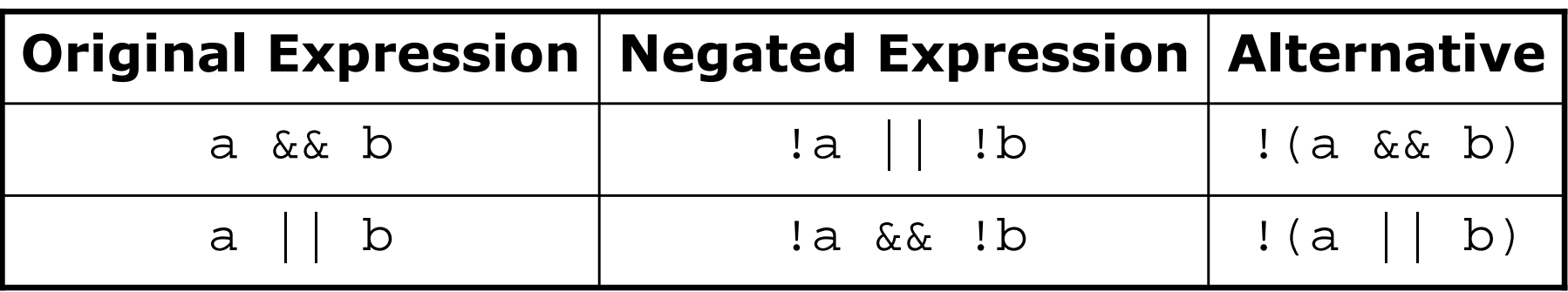

П Example:

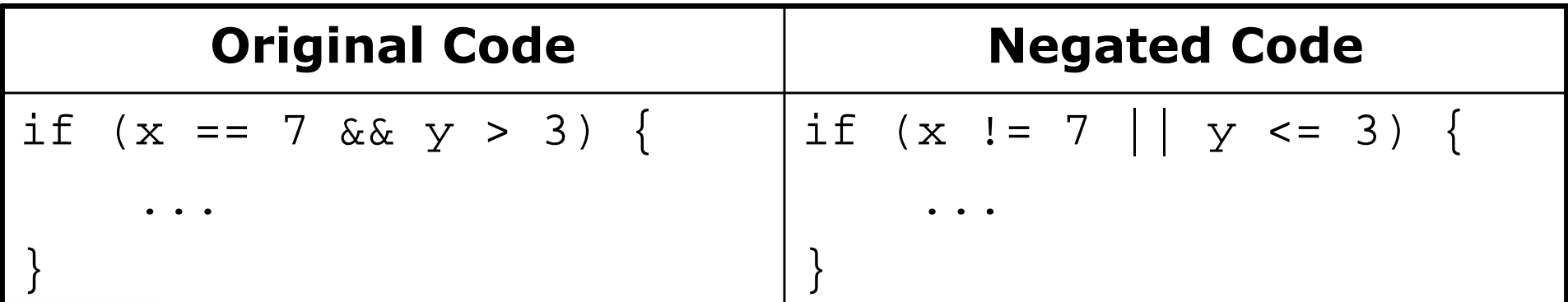

# Boolean practice questions

- $\blacksquare$  Write a method named isvowel that returns whether a String is a vowel (a, e, i, o, or u), case-insensitively.
	- $\textcolor{orange}\blacksquare$  isVowel("q")  $\textcolor{orange}\blacksquare$  returns false
	- **isVowel("A") returns** true
	- **isVowel("e") returns** true
- × ■ Change the above method into an isNonVowel that returns whether a string is any character EXCEPT a vowel (a, e, i, o, or u).
	- **•** isNonVowel("q") r<mark>eturns</mark> true
	- isNonVowel("A") returns false
	- isNonVowel("e") returns false

### Boolean practice answers

```
public static boolean isVowel(String s) {
    if (s.equalsIgnoreCase("a") || s.equalsIgnoreCase("e") ||s.equalsIgnoreCase("i") || s.equalsIgnoreCase("o")
        s.equalsIgnoreCase("u")) {return true;} else {
return false;}}public static boolean isNonVowel(String s) {
    if (!s.equalsIgnoreCase("a") && !s.equalsIgnoreCase("e") &&
!s.equalsIgnoreCase("i") && !s.equalsIgnoreCase("o") &&!s.equalsIgnoreCase("u")) {return true;} else {
return false;}}
```
# "Boolean Zen"

×  $\blacksquare$  Methods that return boolean often have an  $\mathtt{if}/\mathtt{else}$ :

```
public static boolean bothOdd(int n1, int n2) {
    if (n1 % 2 != 0 && n2 % 2 != 0) {return true;} else {
return false;}}
```
×  $\blacksquare$  There is a better way to write this same code.

П If you understand the way of "Boolean Zen", you will see a much shorter way to solve this same problem.

# Solution w/ boolean variable

× Consider: We could capture the result of the test.

```
public static boolean bothOdd(int n1, int n2) {
   boolean test = (n1 % 2 != 0 && n2 % 2 != 0);if (test) { // test == truereturn true;
} else { // test == falsereturn false;}}
```
- П **Notice: Whatever** test <mark>is, we want to return that.</mark>
	- ▉ **If** test <mark>is</mark> true , r<mark>eturn</mark> true.
	- $\blacksquare$  If test is false, return false.

# Solution w/ "Boolean Zen"

× ■ Observation: The if/else is unnecessary.

 $\overline{\phantom{a}}$ **The variable** test stor<mark>es a</mark> boolean <mark>value;</mark> its value is exactly what you want to return. So do that!

```
public static boolean bothOdd(int n1, int n2) {
    boolean test = (n1 \t{?} 2 != 0 \t{& x n 2 \t{?} 2 != 0);return test;}
```
- × An even shorter version:
	- П **Ne don't even need the variable**  $test$ **.** 
		- We can just perform the test and return its result in one step.

```
public static boolean bothOdd(int n1, int n2) {
    return (n1 % 2 != 0 && n2 % 2 != 0);}
```
# "Boolean Zen" template

×  $\blacksquare$  Replace:

```
public static boolean <name>(<parameters>) {
    if (<condition>) {
        return true;} else {
return false;}}
```
with:

```
public static boolean <name>(<parameters>) {
   return <condition>;
}
```
П Exercise: Modify isVowel / isNonVowel to use Boolean Zen.

### Boolean practice answers

```
// Enlightened version. I have seen the true way (and false way)public static boolean isVowel(String s) {
    return s.equalsIgnoreCase("a") || s.equalsIgnoreCase("e") ||s.equalsIgnoreCase("i") || s.equalsIgnoreCase("o")
           s.equalsIgnoreCase("u");}
```
#### **// Enlightened version**

```

public static boolean isNonVowel(String s) {
   return !s.equalsIgnoreCase("a") && !s.equalsIgnoreCase("e") &&
!s.equalsIgnoreCase("i") && !s.equalsIgnoreCase("o") &&!s.equalsIgnoreCase("u");}
```
# When to return?

 $\blacksquare$  In methods that involve a loop and a  $\texttt{boolean}$  return:

- П  $\textcolor{red}{\bullet}$  How do you figure out whether to return  $\tt true$  or <code>false?</code>
- П When should the method return its result?

#### × Example problem:

- П **Nite a method named** seven that accepts a Random parameter and uses it to pick up to 10 lotto numbers between 1 and 30.
- П **The method should print each number as it is drawn.** 
	- ▉ Example output from 2 calls:

```
15 29 18 29 11 3 30 17 19 2229 5 29 16 4 7
```
 $\overline{\phantom{a}}$ If any of the numbers is a lucky 7, the method should return true. Otherwise, it should return false.

# Flawed solution

× Common incorrect solution:

```
// Draws 10 random lotto numbers.
// Returns true if one of them is a lucky 7.public static boolean seven(Random rand) {
    for (int i = 1; i <= 10; i++) {

int num = rand.nextInt(30) + 1;System.out.print(num +" ");
        if (num == 7) {
return true;} else {
return false;}}}
```
- П The method tries to return immediately after the first roll.
- H This is bad, if that roll isn't a 7; we need to roll all 10 times to see if any of them is a 7.

# Returning at the right time

#### × Corrected code:

```
// Draws 10 random lotto numbers.
// Returns true if one of them is a lucky 7.public static boolean seven(Random rand) {
    for (int i = 1; i <= 10; i++) {
        int num = rand.nextInt();

System.out.print(num +" ");
        if (num == 7) { // found lucky 7; can exit nowreturn true;}}// if we get here, we rolled 10 times and the
// method never returned, so we know there was no 7return false;}
```
 $\overline{\phantom{a}}$ The method returns immediately if a 7 is found, because we know right away that the answer must be true. If a 7 isn't found, we continue drawing the rest of the 10 lotto numbers.If all 10 aren't 7, the loop ends and we return false.

### Boolean return questions

- Write a method named hasAnOddDigit that returns whether <u>any</u> digit of a positive integer is odd.
	- hasAnOddDigit(4822**11**6) returns true
	- hasAnOddDigit(2448) returns false
- × ■ Write a method named allDigitsOdd that returns whether <u>every</u> digit of a positive integer is odd.
	- **•** allDigitsOdd(135319) <mark>returns</mark> true
	- allDigitsOdd(9175**2**93) returns false
- × ■ Write a method named isAllVowels that returns true if <u>every</u> character in a  $\operatorname*{string}$  i<mark>s a vowel, else</mark> false.
	- isAllVowels("eIeIo") returns true
	- isAllVowels("oink") returns false

### Boolean return answers

```
Copyright 2006 by Pearson Education\mathbf{n} and the contract of the contract of the contract of the contract of the contract of the contract of the contract of the contract of the contract of the contract of the contract of the contract of the contract of t
public static boolean hasAnOddDigit(int n) { while (n > 0) { if (n % 2 != 0) { // check whether last digit is oddreturn true;}
n = n / 10;}
return false;}public static boolean allDigitsOdd(int n) { while (n > 0) { if (n % 2 == 0) { // check whether last digit is evenreturn false;}
n = n / 10;}
return true;}public static boolean isAllVowels(String s) { for (int i = 0; i < s.length(); i++) {
String letter = s.substring(i, i + 1);if (!isVowel(letter)) {return false;}}
return true;}
```